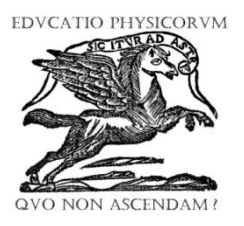

**José Díaz Santamaría, Bolívar Flores Nicolalde, Francisca Flores Nicolalde** *Escuela Superior Politécnica del Litoral, ESPOL, Facultad de Ciencias Naturales y Matemáticas, Campus Gustavo Galindo Km 30.5 Vía Perimetral, P.O. Box 09-01-5863, Guayaquil, Ecuador.*

**E-mail**: [jodiaz@espe.edu.ec](mailto:jodiaz@espe.edu.ec)

(Recibido el 18 agosto 2015, aceptado el 22 de febrero de 2016)

#### **Resumen**

Los fenómenos de la naturaleza son estudiados por la ingeniería a través de la modelación matemática; esta se pueda plantear como una ecuación diferencial, cuya solución analítica proporciona una mayor comprensión del fenómeno estudiado. Otra forma de encontrar las soluciones es utilizando un método de aproximación numérica, diferencias finitas; la cual también resulta ser una herramienta de solución al problema planteado. La propagación de calor es un fenómeno físico complejo, cuyo análisis se lo puede realizar a partir de modelación matemática. El presente trabajo busca servir de guía a los estudiantes en el estudio de la unidad de Termodinámica, mostrando paso a paso el método analítico de resolución, de la ecuación de Laplace y el método aproximado, como son las diferencias finitas, a través del planteamiento de un problema, en donde se podrá analizar la propagación de calor en una placa rectangular, con condiciones de borde establecidas en régimen estacionario. Con ayuda de técnicas de información se realizó una simulación computacional, para cada modelo matemático planteado para la propagación de calor, con el objetivo de comparar y visualizar los resultados obtenidos, mejorando la comprensión del fenómeno.

**Palabras clave:** Ecuación de Laplace, Fourier, Diferencias finitas, Enseñanza de la Termodinámica.

#### **Abstract**

The phenomena of the nature are studied by the Engineering across the mathematical modeling, this it is possible to raise it like a differential equation, which analytical solution provides a major comprehension of the studied phenomenon. Another way of finding the solutions is using a method of numerical approach, finite differences; which also turns out to be a solution tool to the raised problem. The heat spread is a complex physical phenomenon, which analysis can realize it from mathematical modeling. The present work to be an instructional guide for students of thermodynamics, showing step by step, not only the method of analytical solution using the Laplace equation, but also by employing numerical approximation methods, such as finite differences, in the treatment of a problem where it will be possible to analyze heat diffusion in a flat rectangular plate, with boundary conditions established in the stationary state. Using the techniques of information, a computer simulation for each proposed mathematical model was performed, in order to compare and visualize the solutions, improving the understanding of the phenomenon.

**Keywords:** Equation of Laplace, Fourier - Finite Differences and, Education of the Thermodynamics.

**PACS:** 02.30.Nw, 02.60.Cb, 02.70.Bf, 05.70.-a **ISSN 1870-9095**

# **I. INTRODUCCIÓN**

En el presente trabajo se propone un modelo matemático para la propagación de calor en una placa rectangular, en régimen estacionario para los estudiantes que estudian la Unidad de Termodinámica por cuanto resulta un problema complejo de analizar.

El modelo matemático se basa en la ecuación diferencial de Laplace, considerando las condiciones de frontera dada y en régimen estacionaria:

$$
\frac{\partial^2 u}{\partial x^2} + \frac{\partial^2 u}{\partial y^2} = 0.
$$

Existe una técnica analítica para la resolución de esta ecuación conocida como el método de separación de variables (Haberman, 2013).

Dependiendo del tipo de coordenadas en la que se defina el problema, en nuestro caso coordenadas rectangulares, el desarrollo de las soluciones conduce a series infinitas de Fourier [1].

Alternativamente, pueden usarse métodos de aproximación numérica para hallar la distribución de

temperaturas en la placa rectangular. Entre los más desarrollados y usados se pueden citar, el método de diferencias finitas.

Por lo antes expuesto, también busca en este documento explorar y presentar el método de diferencias finitas y sus ecuaciones de recurrencia, para aplicarlo al estudio de propagación de calor en una placa rectangular en régimen estacionario.

En el método de diferencias finitas, el problema con las condiciones de borde, de un dominio continuo se discretiza de tal modo que, las variables dependientes existen sólo en puntos discretos. Las derivadas se aproximan mediante diferencias, lo que da origen a una representación algebraica de las ecuaciones diferenciales parciales convirtiéndose en un problema de álgebra matricial, dando un sistema de ecuaciones que deben ser resueltos [2].

Los resultados de las soluciones de ambos métodos pueden ser comparados y visualizados con ayuda de técnicas de información. En este caso, con una simulación computacional realizada en MATLAB que permite ver la concentración de la distribución discreta de la temperatura en la placa rectangular. Se utilizó MATLAB porque es una herramienta computacional que permite mejorar el análisis y visualización de los resultados.

Para mejor comprensión, se realizó guías instruccionales para los estudiantes en donde se detalla, pasa a paso cada uno de los métodos y la simulación computacional.

### **II. OBJETIVOS**

Para desarrollar el presente trabajo se presenta los siguientes objetivos:

- Resolver la propagación de calor en una placa rectangular metálica homogénea, con condiciones de frontera establecido en régimen estacionario.
- Elaborar una guía instruccional del método analítico para encontrar el modelo matemático de la propagación de calor en régimen estacionario.
- Elaborar una guía instruccional del método aproximado de diferencias finitas para encontrar el modelo matemático de la propagación de calor en régimen estacionario.
- Visualizar y comparar con la ayuda de la simulación computacional la propagación de calor en régimen estacionario, los dos métodos mencionados.

# **III. MARCO TEÓRICO**

La temperatura es una magnitud referida a las nociones comunes de [caliente,](http://es.wikipedia.org/wiki/Calor) tibio, [frío](http://es.wikipedia.org/wiki/Fr%C3%ADo) que puede ser medida, específicamente, con un [termómetro.](http://es.wikipedia.org/wiki/Term%C3%B3metro) En física, se define como una [magnitud escalar](http://es.wikipedia.org/wiki/Magnitud_escalar) relacionada con la [energía](http://es.wikipedia.org/wiki/Energ%C3%ADa_interna)  [interna](http://es.wikipedia.org/wiki/Energ%C3%ADa_interna) de un sistema termodinámico, definida por el [Principio cero de la termodinámica.](http://es.wikipedia.org/wiki/Principio_cero_de_la_termodin%C3%A1mica)

El calor es el paso de transferencia de energía entre diferentes cuerpos o diferentes zonas de un mismo cuerpo que se encuentran a distintas temperaturas. Energía asociada a los movimientos de las partículas del sistema, sea en un sentido traslacional, rotacional, o en forma de vibraciones, esta oleada siempre ocurre desde el cuerpo de mayor temperatura hacia el cuerpo de menor temperatura, ocurriendo la transferencia hasta que ambos cuerpos se encuentren en equilibrio térmico.

En el siglo XIX Thompson y Joule establecieron que el trabajo se convirtió en calor es decir es una forma de energía [3].

El calor se transmite por conducción, convección y radiación, En este trabajo la transmisión de calor será por conducción, que es un proceso de transferencia de energía entre dos sistemas basado en el contacto directo de sus partículas sin flujo neto de materia, y que tiende a igualar la temperatura dentro de un cuerpo o entre diferentes cuerpos en contacto, por medio de transferencia de energía cinética de las partículas.

Esta transferencia la haremos en una placa rectangular de un material conductor con características específicas sobre el cual vamos a determinar la temperatura [4].

Dentro de las matemáticas utilizaremos la conducción térmica dada por la ley de Fourier.

$$
q = -k\nabla u. \tag{1}
$$

Donde *k* es la conductividad térmica cuyas unidades en el sistema internacional de medidas  $Wm^{-1}K^{-1}$  y  $\nabla u$  es el gradiente de temperatura del campo interior del material, sus unidades son  $\text{Km}^{-1}$ .

El calor que atraviesa una superficie *S* por unidad de tiempo es:

$$
\frac{dQ_S}{dt} = \int_S q \, ds = -k \int_S \, \nabla u \, ds \tag{2}
$$

Expresada como ecuación diferencial:

$$
\alpha \nabla u^2 + \frac{\dot{q}_g}{\rho.c_p} = \frac{\delta u}{\delta t}.
$$
 (3)

Donde  $\alpha = \frac{k}{\sqrt{2}}$  $\frac{\kappa}{\rho.c_p}$  donde  $\rho$  es la densidad del material y c<sub>p</sub> el

calor especifico del cuerpo.

En condiciones estacionarias, condiciones de borde conocidas y en coordenadas rectangulares x e y, se obtiene:

$$
\frac{\partial^2 u}{\partial x^2} + \frac{\partial^2 u}{\partial y^2} = 0.
$$
 (4)

Analizando las condiciones de frontera dadas, se resuelve el problema por el método de separación de variables [5, 6].

$$
u = XY,
$$
  

$$
\frac{x''}{x} + \frac{y''}{y} = 0,
$$
 (5)

*Modelación matemática de la propagación de calor con el uso de las ecuaciones diferenciales parciales y diferencias finitas*  $X^{\prime\prime} + \lambda^2 X = 0,$  (6)

$$
\mathcal{L}^{\mathcal{L}}(\mathcal{L}^{\mathcal{L}})
$$

$$
Y^{''} - \lambda^2 Y = 0. \tag{7}
$$

Se hallan soluciones funcionales para *X* e *Y* con constantes desconocidas, las cuales se irán encontrando con la aplicación de las condiciones de frontera y las series de Fourier.

Para el método de aproximación numérica, diferencias finitas, se parte de la misma ecuación diferencial de Laplace.

$$
\frac{\partial^2 u}{\partial x^2} + \frac{\partial^2 u}{\partial y^2} = 0,
$$

modelo de propagación de temperatura en régimen estacionario.

Para el análisis se diferencias finitas se discretiza la placa rectangular con pasos constantes, tanto en el largo como en la altura. Ver Figura 1:

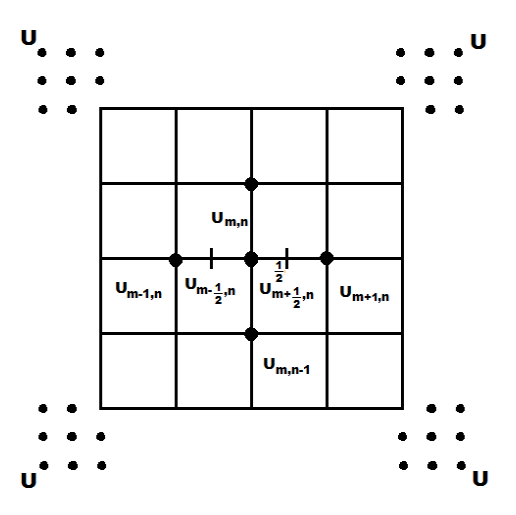

**FIGURA 1**. Placa para explicar las diferencias finitas.

En la Figura 2 se muestra la variación de la temperatura en función de un valor diferencial, obteniéndose las derivadas de la función general con respecto a *x*.

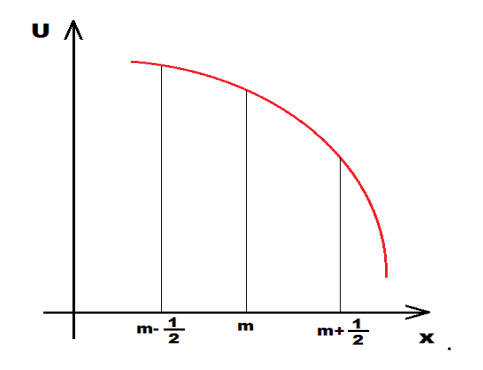

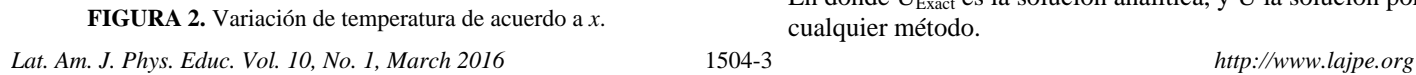

$$
\frac{\partial u}{\partial x} = \frac{\Delta u}{\Delta x} = \frac{u_{m + \frac{1}{2}} - u_{m - \frac{1}{2}}}{\Delta x};\tag{8}
$$

$$
\frac{\partial u}{\partial x}\left(m-\frac{1}{2}\right)=\frac{u_{m,n}-u_{m-1,n}}{\Delta x};\frac{\partial u}{\partial x}\left(m+\frac{1}{2}\right)=\frac{u_{m+1,n}-u_{m,n}}{\Delta x}.\ (12)
$$

$$
\frac{\partial^2 u}{\partial^2 x}\Big| m, n = \frac{\frac{\partial u}{\partial x}|m + \frac{1}{2}n - \frac{\partial u}{\partial x}|}{\Delta x} \Big| \frac{m - \frac{1}{2}n}{\Delta x^2} = \frac{u_{m+1,n} + u_{m-1,n} - 2u_{m,n}}{\Delta x^2} \ . \ (9)
$$

Si se aproxima  $\Delta x = \Delta y$  se tiene en forma análoga para y, sus derivada segunda será:

$$
\frac{\partial^2 u}{\partial^2 y}\Big| m, n = \frac{\frac{\partial u}{\partial x}\Big| m, n + \frac{1}{2} - \frac{\partial u}{\partial x}\Big| m, n - \frac{1}{2}}{\Delta y} = \frac{u_{m,n+1} + u_{m,n-1} - 2u_{m,n}}{\Delta y^2}.
$$
(10)

Con estas derivadas  $\frac{\partial^2}{\partial x^2}$  $\frac{\partial^2 u}{\partial^2 x}\Big| m, n$ ,  $\frac{\partial^2}{\partial^2 x}$  $\frac{\partial u}{\partial^2 y}$  m, n aproximadas se reemplazan en la ecuación de Laplace, obteniéndose el modelo matemático en diferencias finitas:

$$
u_{m,n+1} + u_{m,n-1} + u_{m+1,n} + u_{m-1,n} - 4u_{m,n} = 0. \quad (11)
$$

$$
u_{m,n+1} + u_{m,n-1} + u_{m+1,n} + u_{m-1,n} = 4u_{m,n}.\tag{12}
$$

Para determinar las ecuaciones se procede a ubicar las condiciones de borde aumentado dos filas y dos columnas.

Luego se encuentran se encuentran las ecuaciones en las posiciones desconocidas aplicando diferencias finitas: Figura 3.

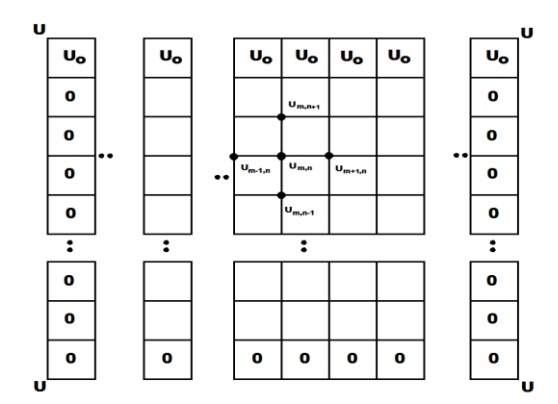

**FIGURA 3.** Matriz con condiciones de borde y valores de temperatura desconocidos.

Para la comparación de los dos métodos se utilizó la teoría de errores.

Se calculó el **error** del método MA (analítico) y) y MDF (diferencias finitas) con respecto a un valor de su correspondiente matriz, cuyo resultado se utilizó en la simulación. [7].

*Error absoluto (Err)*

$$
Err = \|U_{Exat} - U\|.\tag{13}
$$

En donde U<sub>Exact</sub> es la solución analítica, y U la solución por cualquier método.

*José Díaz Santamaría et al. Error cuadrático medio (Ecm)*

$$
Ecm = \sqrt{\frac{1}{N} \sum_{i=1}^{N} (U_{Exat} - U)^2}.
$$
 (14)

*Error cuadrático relativo (Emcr)* un error con respecto a la unidad.

$$
Emcr = \sqrt{\frac{1}{N} \sum_{i=1}^{N} \left( \frac{U_{Exat} - U}{U_{Exat}} \right)^2}.
$$
 (15)

## **IV. METODOLOGIA**

El presente trabajo se propone el planteamiento de un problema físico, que es la propagación de calor en una placa metálica rectangular con condiciones de borde conocido y en régimen estacionario, por el método analítico y diferencias finitas, cuyos resultados son visualizados con un simulador computacional.

La metodología se divide en tres partes:

- A. Determinación del modelo matemático (ecuación de Laplace) en forma analítica.
- B. Determinación del modelo matemático (ecuación de Laplace) con diferencias finitas.
- C. Simulación computacional las cuales se detallan a continuación:

## **A. Determinación del modelo matemático (ecuación de Laplace) en forma analítica**

Para determinar las ecuaciones del modelo matemático de la propagación de calor en régimen estacionario, plantearemos el siguiente problema, en el cual describiremos paso a paso el desarrollo de la ecuación diferencial hasta encontrar la solución analítica. Se adjunta la guía instruccional (Anexo 1).

*Problema*

Encontrar la ecuación de propagación de calor en régimen estacionario en una placa rectangular, cuyas condiciones de frontera están determinadas en la Figura 4.

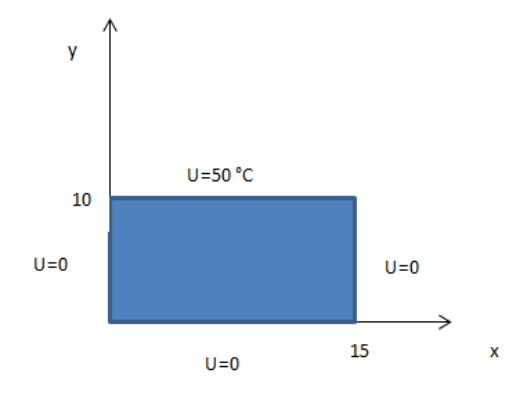

**FIGURA 4.** Placa rectangular con las condiciones de frontera.

*Ecuación de Laplace.*

$$
\frac{\partial^2 u}{\partial x^2} + \frac{\partial^2 u}{\partial y^2} = 0.
$$

Condiciones de frontera

$$
u(15, y) = 0,
$$
  

$$
u(x, 10) = Uo, \qquad u(0, y) = 0
$$

Solución con separación de variables

$$
u = XY,
$$
  
\n
$$
\frac{x''}{x} + \frac{y''}{y} = 0,
$$
  
\n
$$
X'' + \lambda^2 X = 0,
$$
  
\n
$$
Y'' - \lambda^2 Y = 0.
$$

Se halla las funciones X e Y en función de constantes desconocidas.

$$
X=C_1\cos \lambda x + C_2 \sin \lambda x,
$$
  

$$
Y=C_3 \sinh \lambda x + C_4 \cosh \lambda x,
$$

U=  $(C_1 \cos \lambda x + C_2 \sin \lambda x)$  (C<sub>3</sub>senh  $\lambda y + C_4 \cosh \lambda y$ ).

Se halla las constantes reemplazando las condiciones de frontera.

$$
U(0,y)=0,
$$
  
C<sub>1</sub>cos  $\lambda$ 0+C<sub>2</sub>sen  $\lambda$ 0=0,

 $C_1=0$ ,

$$
U(x,0)=0,
$$

 $0=$  C<sub>3</sub>senh λ0+C<sub>4</sub> cosh λ0,

$$
C4=0,
$$

$$
X = C_2 \text{sen } \lambda x,
$$

$$
U(15,0)=0
$$
,

sen  $λ15=$ sennπ.

$$
\lambda = \frac{n\pi}{15},
$$

$$
U(x,y) = \sum_{n=1}^{\infty} C \operatorname{sen} \frac{n\pi x}{15}
$$
.

 $U(x,10)=U_0=f(x),$ 

En la condición de frontera queda una serie de Fourier.

$$
U(x, 10) = \sum_{n=1}^{\infty} C \operatorname{sen} \frac{n\pi x}{15} \operatorname{.} \operatorname{sen} \frac{n\pi 10}{15}.
$$

Para determinar  $b_n$  se tiene:

$$
b_n = \frac{2}{15} \left[ \int_0^{15} U \text{osen} \frac{n\pi x}{15} dx \right],
$$
  

$$
\int_0^{15} \text{sen} \frac{n\pi x}{15} dx = -\frac{\cos \frac{n\pi x}{15}}{\frac{n\pi x}{15}} \Big|_0^{0.1} = -\frac{(\cos n\pi - 1)}{\frac{n\pi x}{15}}.
$$

El coeficiente *n* impar

$$
b_n = \frac{2}{15} U o\left[\frac{2}{\frac{n\pi x}{15}}\right],
$$
  
\n
$$
b_n = \frac{4U_o}{\pi n},
$$
  
\nC. senh  $\frac{n\pi 10}{15} = \frac{4U_o}{\pi n},$   
\n
$$
u(x, y) = 4U o \sum_{n=1}^{n=\infty} \frac{1}{\pi n \operatorname{senh} \frac{n\pi z}{3}} \cdot \operatorname{sen} \frac{n\pi x}{15} \cdot (\operatorname{senh} \frac{(16)}{3})
$$
  
\nSi Uo=50 °C,

$$
u(x, y) = 200 \sum_{n=1}^{\infty} \frac{1}{\pi n \sinh \frac{n \pi z}{3}} \cdot \text{sen } \frac{n \pi x}{15} \cdot \text{sen } \frac{n \pi y}{15}. \tag{17}
$$

 $\frac{m y}{15}$ 

El coeficiente *n* par

$$
b_n=0.
$$

La función no existiría. El coeficiente *n* impar. La función para valores impares es:

$$
u(x,y) = 200 \sum_{n=1}^{\infty} \frac{1}{\pi (2n-1)\text{sehn}\frac{(2n-1)\pi z}{3}} \cdot \text{sen} \frac{(2n-1)\pi x}{15} \cdot (\text{sen} \frac{(2n-1)\pi y}{15}).\tag{18}
$$

#### **B. Determinación del modelo matemático (ecuación de Laplace) con diferencias finitas**

El mismo problema se planteará para ser desarrollado con diferencias finitas Se adjunta guía instruccional (Anexo 2).

$$
\frac{\partial^2 u}{\partial x^2} + \frac{\partial^2 u}{\partial y^2} = 0;
$$

Modelo de propagación de calor en el cual desaparecen los criterios de calor generado y calor almacenado generando la propagación de calor como una distribución de temperatura. En el análisis de diferencias se discretiza la placa rectangular con pasos constantes tanto para el largo como la altura.

Para nuestra demostración didáctica plantearemos una matriz de 4 x5, obteniéndose 20 nodos y representando en la matriz.

$$
\begin{bmatrix} U_0 & U_0 & U_0 & U_0 & U_0 \ 0 & U_{22} & U_{23} & U_{24} & 0 \ 0 & U_{32} & U_{33} & U_{34} & 0 \ 0 & 0 & 0 & 0 & 0 \end{bmatrix}.
$$
 (19)

Se plantea las ecuaciones con el siguiente modelo de diferencias finitas.

$$
u_{m,n+1} + u_{m,n-1} + u_{m+1,n} + u_{m-1,n} = 4u_{m,n}.
$$

Las ecuaciones obtenidas son las siguientes:

$$
-4u_{22} + u_{23} + u_{32} = -U_o , \qquad (20)
$$

$$
u_{22} - 4u_{23} + u_{33} = -U_o , \qquad (21)
$$

$$
u_{22} \t -4u_{32} + u_{33} = 0, \t (22)
$$

$$
u_{23} + u_{32} - 4u_{33} = 0, \tag{23}
$$

- $u_{23+} u_{33}$  -4 $u_{23} = -U_0$ , (24)
	- $u_{24} + u_{33}$   $-4u_{32} = 0,$  (25)

Luego se resuelve el sistema de ecuaciones [8].

#### **C. Simulación computacional**

El objetivo de este trabajo no es enseñar a programar en MATLAB, sino contribuir en función del estudiante a través del uso de las técnicas de información para que visualice el fenómeno de la propagación de calor con solución analítica y diferencias finitas.

#### **C.1 Simulación en Matlab método analítico**

Se elabora un programa en Matlab [9] para encontrar la temperatura en función de las posiciones.

Es fundamental obtener la parte gráfica del comportamiento de los parámetros físicos, en este caso, temperaturas y posiciones en la placa.

Se utilizará matrices para discretizar las temperaturas en las diferentes posiciones, y se llena esta matriz con la solución analítica encontrada.

Los resultados de simulación pueden verificarse en la Figura 5, en donde se puede observar claramente, cómo va de una temperatura mayor a una temperatura menor.

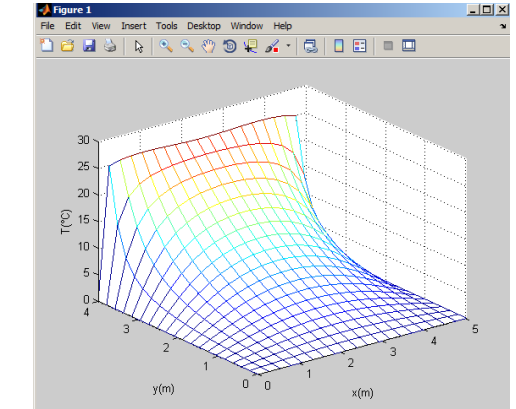

**FIGURA 5.** La temperatura en función de la posición x e y.

Se adjuntan otras formas de visualización (contorno y continuo) ( Anexo 3.1).

### **C.2 C.2 Simulación en Matlab con diferencias finitas**

Para la simulación computacional, con diferencias finitas se procede a discretizar la placa con el largo y la altura de la misma, con paso constante de uno.

Se encera la matriz de la placa y se aumenta las condiciones de frontera, llenando dos filas y dos columnas.

La matriz resultante su dimensión aumenta en uno en fila y columna.

Para cada una de las posiciones de la placa, se aplican las diferencias finitas, obteniéndose las ecuaciones de recurrencia, las cuales son resueltas encontrándose el valor de las temperaturas desconocidas.

Se procede a visualizar los resultados en forma continua, como se indica en la Figura 6.

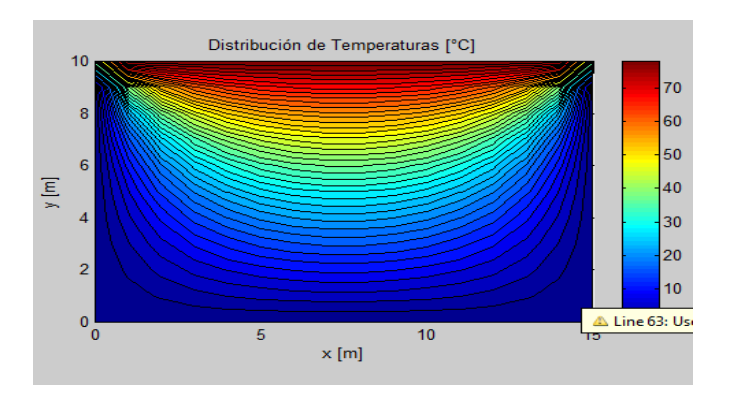

**FIGURA 6.** Distribución de la temperatura en función de la posición x e y

Se adjuntan otras formas de visualización (contorno y continuo) (Anexo 3.2).

#### **C.3 C.3 Cálculo del error**

*Lat. Am. J. Phys. Educ. Vol. 10, No. 1, March 2016* 1504-6 *http://www.lajpe.org*

Se determina el error comparando las dos metodologías solución analítica y diferencias finitas, con un valor de temperatura especifico.

Para una placa de 15 cm de largo 10 cm de altura sometido a una temperatura de 50  $^{\circ}$ C, condiciones de borde establecida y a una distancia x e y de 7.0 cm por 7.0 cm, se obtuvieron los siguientes resultados. Ver Tabla I.

**TABLA I.** Error entre el método analítico y diferencias finitas.

| Metodo | $T^{0}C$ | Err    | Ecm    | Emcr |
|--------|----------|--------|--------|------|
| MА     | 29.815   | 0.2987 | 0.2987 | 0.01 |
| MDF.   | 29.5128  |        |        |      |

Observándose un error aceptable.

### **V. CONCLUSIONES**

Analizando los resultados obtenidos para encontrar la solución del problema planteado se concluye lo siguiente:

- 1) Se encontró el modelo matemático en forma analítica y diferencias finitas para la propagación de calor en una placa rectangular con condiciones de borde establecido y régimen estacionario.
- 2) Se elaboró guías instruccionales de cada método para ser aplicado a los estudiantes para mejorar su aprendizaje.
- 3) Se comparó y visualizo (mallado, contorno y continuo) la propagación de calor con condiciones de borde conocida y en régimen estacionario con un simulador computacional realizado en Matlab mejorando la comprensión del fenómeno.

La modelación matemática en la enseñanza y aprendizaje de la Física es una herramienta importante en Ingeniería.

El análisis de los resultados son factores importantes que influyen en el aprendizaje.

El presente trabajo es de interés para los estudiantes y servirá de guía para una mejora en la enseñanza de la Física en la educación superior.

### **REFERENCIAS**

[1] Zill, D., Ecuaciones diferenciales con aplicaciones de modelado, En: Pérez, C., *Matlab y sus aplicaciones en las ciencias y la ingeniería*, 6 <sup>a</sup> Ed. (Pearson Prentice Hall, México, 2002).

[2] Ibarra, M., *La ecuación del calor de Fourier: Resolución mediante métodos de análisis en variable real y en variable compleja*, (Facultad de Ingeniería, UNAM, México, 2012).

[3] Cengel, Y. A. & Bolt, M. A., *Termodinámica*, 4ª Ed. (Mc Graw. Hill. México, 2010).

[4]. Valderrama, J. O., *Apuntes de termodinámica básica*, (Universidad de La Serena, La Serena, 2009).

[6]. Serway, R., Jewtt, J. W., *Física para Ciencias de Ingeniería*, 7 <sup>a</sup> Ed. (Thomson-Paraninfo, Madrid, 2010).

[5] Haberman, R., *Ecuaciones en derivadas parciales con series de fourier y problemas de contorno*, 3ª Ed. (Pearson Educación, Madrid, 2003).

[6] Trench, W., *Ecuaciones diferenciales con aplicaciones de modelado*, 3ª Ed. (Cengage learning, México, 2002).

[7] Stanoyevitch, A., *Introduction to numerical ordinary and partial differential equations using Matlab*, (Wiley & Sons, Hobokeand, 2005).

[8] Zill, D., *Ecuaciones diferenciales con aplicaciones de modelado*, 6 <sup>a</sup> Ed. México (Cengage learning, México, )

[9] Pérez, C., *Matlab y sus aplicaciones en las ciencias y la ingeniería*, (Prentice Hall, Madrid, 2002).

[10] Normad, M. L., *Statistical thermodynamics,* (Addison-Wesley, Reading, 2000).

[11] Kikoin, A., *Física molecular termodinámica*, (Mir, Moscú, 2000).

[12] McKelvey, J. P., Grotch, H., *Física para Ciencias de la Ingeniería,* (Harla, México, 2000).

[13] Fernández, J., *Neurociencias y enseñanza de la matemática*, Revista Iberoamericana de Educación **51**, (2010). Recuperado de: http://www.rieoei.org/expe/3128Fde zBravo.pdf

[14] Favieri, A., *Transformada de Laplace y Fourier con software Mathematica*, I Congreso sobre los métodos numéricos en la enseñanza, la ingeniería y las ciencias, Universidad Tecnológica Nacional, Haedo, Argentina (2010). Recuperado de: file:///C:/Users/Home/Downloads/ emnus2010favieri-140126162354-phpapp01.pdf.

[15] Corona, A., Martínez, G., *Conducción térmica en una varilla de cobre*, Lat. Am. J. Phys. Educ. **5**, 820-823 (2011). Recuperado de: http://www.lajpe.org/dec11/LAJPE\_

574\_Adrian\_Corona\_preprint\_corr\_f.pdf.

[16] Galeano, J., *Solución numérica de ecuaciones diferenciales parciales parabólicas*, Tesis de licenciatura Colombia, Universidad Nacional de Colombia, Bogotá, Colombia, 2013.

# **ANEXO 1**

## **GUIA INSTRUCCIONAL**

# **DETERMINACIÓN DEL MODELO MATEMÁTICO EN FORMA ANALÍTICA EN LA PROPAGACIÓN DE CALOR UTILIZÁNDOLA ECUACIÓN DE LAPLACE**

1. Plantear un problema de propagación de calor por conducción en régimen estacionario y con condiciones de frontera dada en una diapositiva o escribiendo en la pizarra como se muestra a continuación.

#### Problema

Encontrar la ecuación de propagación de calor en una placa rectangular en régimen estacionario y cuyas condiciones de frontera están determinadas en la gráfica.

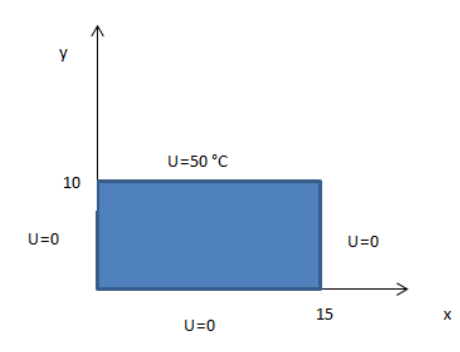

**FIGURA 1.** Placa rectangular con las condiciones de frontera.

- 2. Poner un video con ayuda de la simulación computacional sobre las formas de transmisión de calor.
- 3. Mediante debate o planteando preguntas afianzar los conceptos de transmisión de calor y en especial la conducción de calor en una placa metálica.
- 4. Plantear la ecuación que modela la propagación de calor y explicar cada uno de los términos.
- 5. Escoger la ecuación de Laplace para encontrar la propagación de calor en régimen estacionario.

$$
\frac{\partial^2 u}{\partial x^2} + \frac{\partial^2 u}{\partial y^2} = 0
$$

6. Poner las condiciones de frontera de acuerdo al problema dado

$$
u(15, y) = 0
$$

$$
u(x,10) = Uo \qquad \qquad u(0,y) = 0
$$

7. Describir el método de separación de variables para encontrar la solución analítica de la ecuación de Laplace

$$
u = XY
$$
  

$$
\frac{X^{"}}{X} + \frac{Y^{"}}{Y} = 0
$$
  

$$
X^{"} + \lambda^2 X = 0
$$
  

$$
Y^{"} - \lambda^2 Y = 0
$$

8. Encontrar la solución del funcional X e Y en función de sus constantes y variables respectivas

$$
X=C_1\cos \lambda x+C_2\sin \lambda x
$$
  
Y=C\_3\sinh \lambda x+C\_4\cosh \lambda x  
U= (C\_1\cos \lambda x+C\_2\sin \lambda x) (C\_3\sinh \lambda y+C\_4\cosh \lambda y)

9. Aplicar las condiciones de frontera adecuada para encontrar las respectivas constantes desconocidas

$$
U(0,y)=0
$$
  
\nC<sub>1</sub>cos  $\lambda$ 0+C<sub>2</sub>sen  $\lambda$ 0=0  
\nC<sub>1</sub>=0  
\nU(x,0)=0  
\n0=C<sub>3</sub>senh  $\lambda$ 0+C<sub>4</sub> cosh  $\lambda$ 0  
\nC4=0  
\nX=C<sub>2</sub>sen  $\lambda$ x  
\nU(15,0)=0  
\nsen  $\lambda$ 15=senn $\pi$   
\n $\lambda = \frac{n\pi}{15}$ 

10. Poner la solución en función de sus constantes conocidas y en función de las series con nuevas constantes desconocidas

$$
U(x,y) = \sum_{n=1}^{\infty} C \operatorname{sen} \frac{n\pi x}{15}
$$
.

11. Aplicar la condición de frontera que se ajuste al cálculo de las constantes de la serie de Fourier

$$
U(x, 10)=U_0 = f(x)
$$
  
U(x, 10) =  $\sum_{n=1}^{\infty} C \operatorname{sen} \frac{n\pi x}{15}$ .

12. Encontrar las constantes de la serie de Fourier

Para determiner bn se tiene:

$$
b_n = \frac{2}{15} \left[ \int_0^{15} U \text{osen} \frac{\text{lnTX}}{15} dx \right]
$$
  

$$
\int_0^{15} \text{sen} \frac{\text{lnTX}}{15} dx = -\frac{\cos \frac{\text{lnTX}}{15}}{\frac{\text{lnTX}}{15}} \Big|_0^{0.1} = -\frac{(\text{cosin} \pi - 1)}{\frac{\text{lnTX}}{15}}
$$
  
El coefficient in inpar  

$$
b_n = \frac{2}{15} U \text{ of } \left[ \frac{2}{\frac{\text{lnTX}}{15}} \right]
$$

$$
b_n = \frac{4U_o}{\pi n}
$$

13. Encontrar las constantes de la serie de la solución total

*Lat. Am. J. Phys. Educ. Vol. 10, No. 1, March 2016* 1504-8 *http://www.lajpe.org*

$$
\text{C.} \text{senh } \frac{\ln \pi 10}{15} = \frac{4U_0}{\pi n} \quad \text{and} \quad u(x, y) = 4U_0 \sum_{n=1}^{\infty} \frac{1}{\pi n \text{senh } \frac{n\pi z}{3}} \cdot \text{senh } \frac{n\pi x}{15} \cdot \text{(senh } \frac{n\pi y}{15} \text{)} \text{ (9)}
$$

14. Con los datos dados por el problema encontrar el modelo matemático para encontrar la temperatura en diferentes posiciones de la placa

$$
u(x, y) = 200 \sum_{n=1}^{n=\infty} \frac{3i \text{ Uo=50 °C}}{n \text{ msenh}} \cdot \frac{n \pi z}{15} \cdot \text{senh } \frac{n \pi y}{15}
$$
  
El coefficient n par  

$$
b_n = 0
$$
  
La función no existiría  
 El coefficient e n impar  
 La función existiría  

$$
u(x, y) = 200 \sum_{n=1}^{n=\infty} \frac{1}{\pi (2 \cdot n - 1) \text{sen } \frac{(2 \cdot n - 1) \pi z}{3} \cdot \text{sen } \frac{(2 \cdot n - 1) \pi x}{15} \cdot (\text{senh } \frac{(2 \cdot n - 1) \pi y}{15})}
$$

- 15. Proponer el mismo problema pero cambiando las condiciones de frontera.
- 16. Hacer una evaluacion con ayuda del simulador computacional o traves de una prueba elaborada para ver el nivel de aprendizaje alcanzado.
- 17. Retroalimentar en las partes donde el conocimiento a tenido dificultad ayudados conel simulador computacional.

## **ANEXO 2**

#### **GUIA INSTRUCCIONAL**

# **DETERMINACIÓN DEL MODELO MATEMÁTICO EN FORMA DIFERENCIAS FINITAS DE LA PROPAGACIÓN DE CALOR**

1. Plantear un problema de propagación de calor por conducción en régimen estacionario y con condiciones de frontera dada en una diapositiva o escribiendo en la pizarra como se muestra a continuación.

## Problema

Encontrar la ecuación de la propagación de calor en una placa rectangular en régimen estacionario y cuyas condiciones de frontera están determinadas en la gráfica.

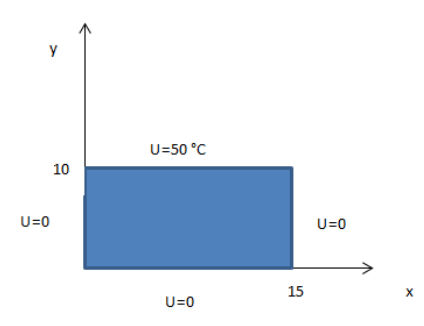

**FIGURA 1.** Placa rectangular con las condiciones de frontera.

2. Escoger la ecuación de Laplace para encontrar la propagación de calor en régimen estacionario.

 $\partial^2$ д  $\frac{\partial^2 u}{\partial x^2} = 0$ ; modelo de propagación de temperatura.

*Lat. Am. J. Phys. Educ. Vol. 10, No. 1, March 2016* 1504-9 *http://www.lajpe.org*

3. Descripción del modelo de aproximación numérica de diferencias finitas

Para el análisis se diferencias finitas se discretiza la placa rectangular con pasos constantes tanto en el largo como la altura. Figura 2:

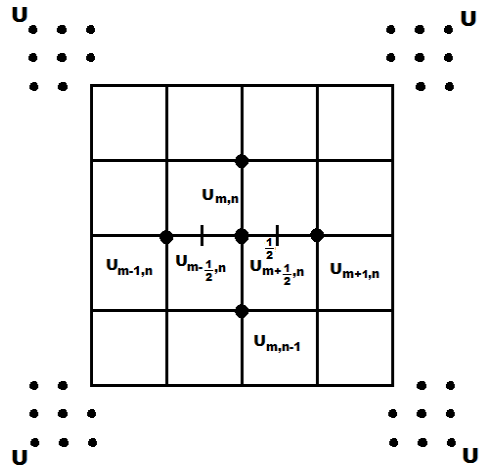

**FIGURA 2**. Placa para explicar las diferencias finitas.

En la Figura 3 se muestra la variación de la temperatura en función de un valor diferencial, obteniendo las derivadas de la función general con respecto a x.

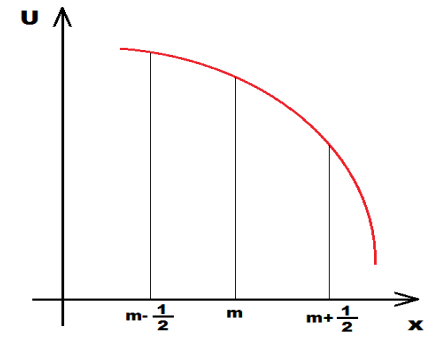

**FIGURA 3.** Variación de Temperatura de acuerdo a x.

$$
\frac{\partial u}{\partial x}\Big| m - \frac{1}{2} = \frac{u_{m,n} - u_{m-1,n}}{\Delta x};
$$
\n
$$
\frac{\partial u}{\partial x}\Big| m - \frac{1}{2} = \frac{u_{m,n} - u_{m-1,n}}{\Delta x};
$$
\n
$$
\frac{\partial u}{\partial x}\Big| m - \frac{1}{2} = \frac{u_{m,n} - u_{m-1,n}}{\Delta x};
$$
\n
$$
\frac{\partial u}{\partial x}\Big| m + \frac{1}{2} = \frac{u_{m+1,n} - u_{m,n}}{\Delta x} \frac{\partial^2 u}{\partial^2 x}\Big| m, n = \frac{\frac{\partial u}{\partial x}\Big| m + \frac{1}{2}n - \frac{\partial u}{\partial x}}{\Delta x} = \frac{u_{m+1,n} + u_{m-1,n} - 2u_{m,n}}{\Delta x^2}
$$
\n
$$
\frac{\partial^2 u}{\partial^2 y}\Big| m, n = \frac{\frac{\partial u}{\partial x}\Big| m, n + \frac{1}{2} - \frac{\partial u}{\partial x}\Big| m, n - \frac{1}{2}}{\Delta y} = \frac{u_{m,n+1} + u_{m,n-1} - 2u_{m,n}}{\Delta y^2}
$$

Con estas derivadas  $\frac{\partial^2}{\partial x^2}$  $\frac{\partial^2 u}{\partial^2 x}\Big| m, n$ ,  $\frac{\partial^2}{\partial^2 x}$  $\frac{\partial u}{\partial x^2}$  m, n aproximadas se reemplazan en la ecuación de Laplace obteniéndose el modelo matemático en diferencias finitas:

$$
u_{m,n+1} + u_{m,n-1} + u_{m+1,n} + u_{m-1,n} - 4u_{m,n} = 0
$$
  
\n
$$
u_{m,n+1} + u_{m,n-1} + u_{m+1,n} + u_{m-1,n} = 4u_{m,n}
$$
\n(11)

.

Para determinar las ecuaciones se procede a ubicar las condiciones de borde aumentado dos filas y dos columnas. Luego se encuentran se encuentran las ecuaciones en las posiciones desconocidas aplicando diferencias finitas: Figura 4.

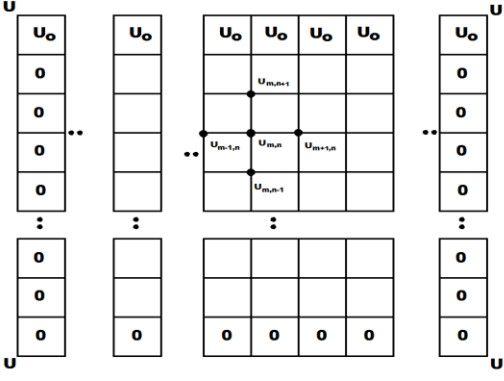

**FIGURA 4.** Matriz con condiciones de borde y valores de temperatura desconocidos.

**5. Escoger** una matriz 5x4 y aplicar las condiciones de frontera en una demostracion didáctica.

Para nuestra demostración didáctica plantearemos una matriz de 4 x5, obteniéndose 20 nodos y representando en la matriz.

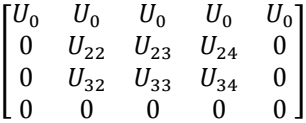

6. Se plantea las ecuaciones con el siguiente modelo de diferencias finitas.

$$
u_{m,n+1} + u_{m,n-1} + u_{m+1,n} + u_{m-1,n} = 4u_{m,n}
$$

Las ecuaciones obtenidas son las siguientes

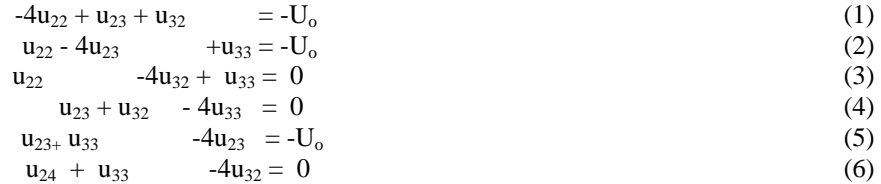

Luego se resuelve el sistema de ecuaciones.

- 7. Mediante la simulacion computacional encontrar los valores de temperatura desconocido y visualizarlos (mallado contotno y continuo).
- 8. Repetir el procedimiento para la propagacion de calor regimen para otras condiciones de frontera
- 9. Hacer una evaluacion con ayuda del simulador computacional o traves de una prueba elaborada para ver el nivel de aprendizaje alcanzado.
- 10. Retroalimentar en las partes donde el conocimiento a tenido dificultad ayudados conel simulador computacional.

# **ANEXO 3**

## **SIMULACIÓN COMPUTACIONAL**

1. Realizamos la corrida del programa realizado en Matlab y sale un menu de pociones como el que se observa a continuación.

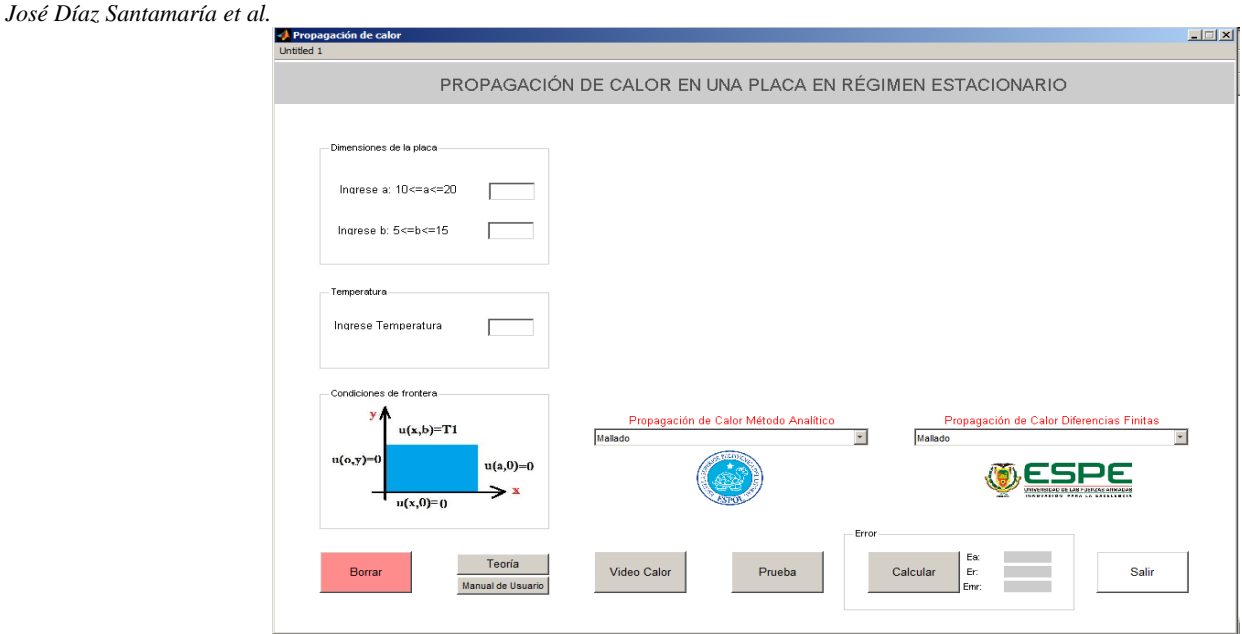

2. Escogemos el tamaño de la placa en nuestro caso resolver para a=15 y b=10 y T<sub>o</sub>=50 y escoger el tipo de gráfica tanto para el metodo analitico y metodo de aproximacion numerica .

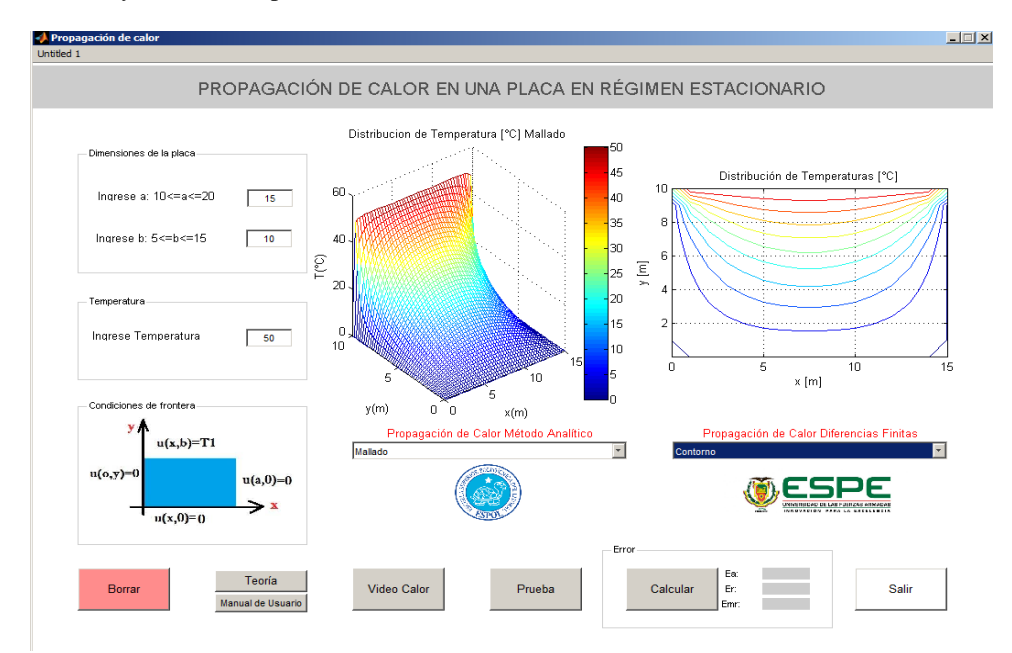

# **SIMULACIÓN COMPUTACIONAL MÉTODO ANALÍTICO**

1. Visualización tipo mallado

**ANEXO 3.1**

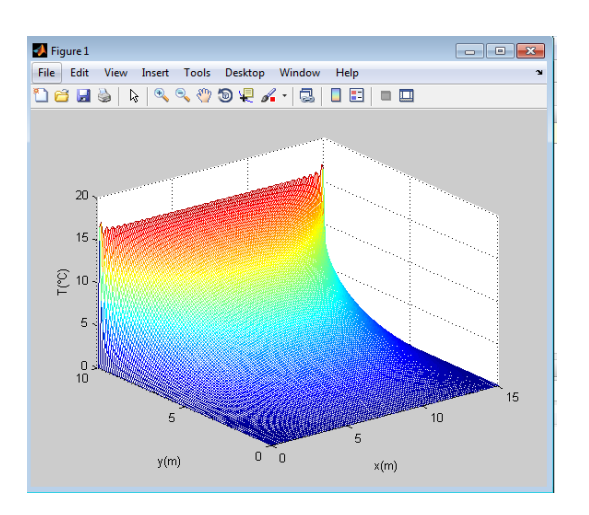

2. Visualización tipo contorno

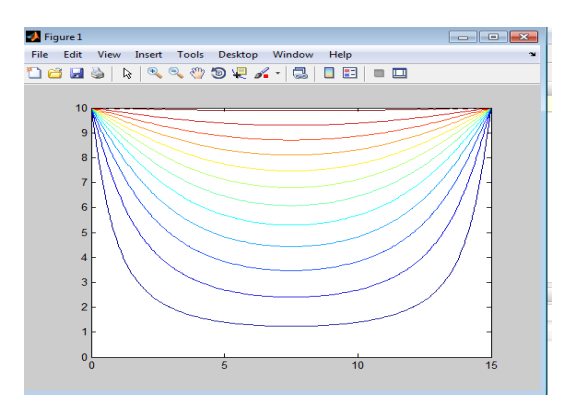

3. Visualización tipo continuo

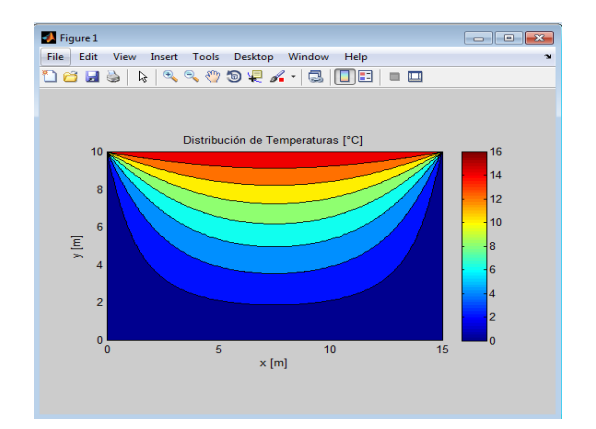

*José Díaz Santamaría et al.* **ANEXO 3.2**

# **SIMULACIÓN COMPUTACIONAL MÉTODO APROXIMACIÓN NUMÉRICA DIFERENCIAS FINITAS**

1. Visualización tipo mallado.

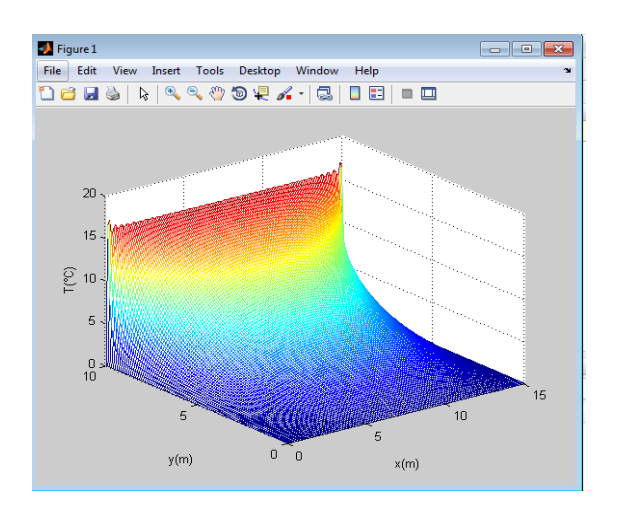

2. Visualización tipo contorno

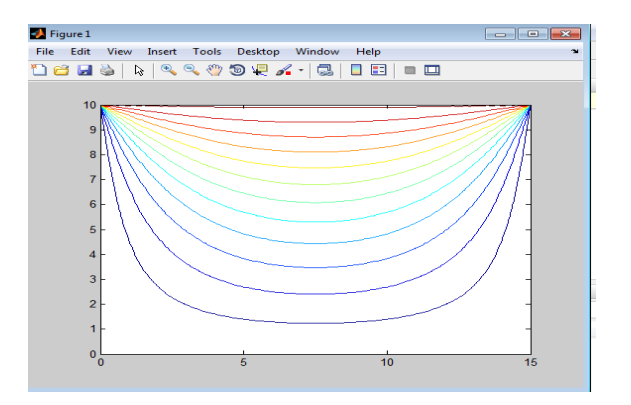

3. Visualización tipo continuo

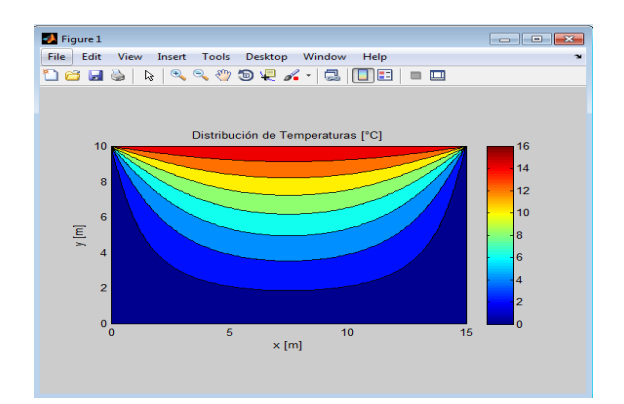